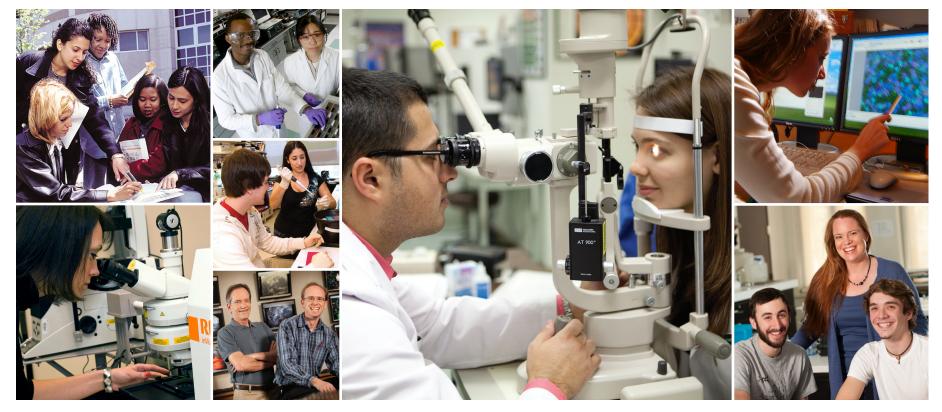

# 2014 EMPLOYEE SELF SERVICE GUIDE

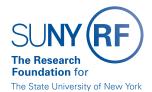

# **CONTENTS** Click any topic below to go directly to that page.

### HOW TO USE SELF SERVICE

1.1 How to Access, Log In and Navigate Employee Self Service

### BENEFITS

- 2.1 Enrollment Guidelines
- 2.2 How to View Your Benefits
- 2.3 How to Enroll in or Make Changes to Benefits
- 2.7 How to Enroll in or Make Changes to Optional Retirement

### CONTACT INFORMATION

3.1 How to Update Your Email Address, Phone Number and/or Main Address

### PAYROLL

- 4.1 How to Choose or Update the Way You Receive Your Pay
- 4.2 How to Change the Way You Receive Your W-2
- 4.4 How to Review Your W-2 Online
- 4.5 How to Review Your Payslip Online
- 4.6 How to Review and Update Your Federal and/or State Tax Withholding

### ACKNOWLEDGMENTS AND CERTIFICATIONS

5.1 How to Acknowledge and Certify Required Documents

### OTHER LINKS IN THIS GUIDE

This Guide contains hyperlinks to help you navigate within the Guide, out to the Oracle Employee Self Service website, and to other external sites.

Active links appear in **ORANGE**.

On any page, click > **RETURN TO CONTENTS** in the footer to return to this page.

In sections 2, 3, 4 and 5, click on the Oracle navigation path to go directly to that task in the Employee Self Service site.

Example:

### GO TO: Employee Self Service Home > Main Menu > Employee Self Service > My Benefits

If you have pop-up blockers enabled, you may need to turn them off to gain access to some sections of Employee Self Service.

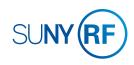

## HOW TO USE SELF SERVICE How to Access, Log In and Navigate Employee Self Service

You can access Employee Self Service from anywhere you have Internet access. You will need your user name and password. If you are a first-time user, you will need to set up an Employee Self Service account. You should have received a Welcome Email with a link.

- 1. Go to https://portal.rfsuny.org/selfservice
- Click Login in the upper right corner of the screen.
   Tip! Bookmark https://portal.rfsuny.org/selfservice for easy future access.
- 3. Enter your Research Foundation ID Number as your user name.
- 4. Enter your password.

**Tip!** If you have forgotten your password, click "Forgot Your Password" on the login screen. Your information will be emailed to you.

### Site Availability

The Employee Self Service website undergoes daily planned system maintenance, from 6:00 to 6:30 p.m. and 2:00 to 4:00 a.m. EST. If you attempt to log in during these times, you will encounter a message that reads, "Employee Self Service Unavailable."

### Log Out to Protect Your Personal Information!

When you've completed your session, click **Logout** in the list of links in the upper right corner of the screen. This will help prevent unauthorized access to your information.

|    |                                                                                                    | The Research<br>Foundation for<br>The State University of New York                                                                                                    |
|----|----------------------------------------------------------------------------------------------------|----------------------------------------------------------------------------------------------------|
|    | og In                                                                                                    | What is my user name?                                                                                                    |
| yo | cess to this website is for authorized users only. Log in below with<br>ur user name and password. If you do not have access to the RF | Your RF website user name is:                                                                                                    |
| If | bsite, you must <u>set up a user account</u> .<br>you are attempting to access a web page from an e-mail link or a                     | Your e-mail address - if you established your user account before<br>November 21, 2010.                                                                                         |
|    | k within another website, you will be directed to that web page once<br>u log in to the site                                           | Your RF ID number - if you established your user account November<br>21, 2010 or later. Locate your RF ID number on your pay stub, or<br>contact your campus HR representative. |
| U  | ser Name                                                                                                    |                                                                                                    |
| Р  | Login Cancel                                                                                                    | Contact Customer Services at <u>customerservices@rfsuny.org</u> or (518)<br>434-7222 for assistance.                                                                            |
|    | Forgot Your Password?                                                                                                    |                                                                                                    |

If you need help with your Employee Self Service account, contact Customer Services at customerservices@rfsuny.org or 518-434-7222.

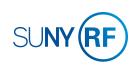

# HOW TO USE SELF SERVICE How to Access, Log In and Navigate Employee Self Service

### THE MAIN MENU

#### **Buttons**

You will find the following buttons throughout the site. Other buttons may appear depending on the section you are in.

**Apply** – Enters and saves information you have provided.

**Back** – Lets you return to a previous page to change or review entered information.

**Cancel** – Cancels changes you have entered and prevents them from being submitted or applied.

**Next** – Moves you to the next step in a process.

**Printable Page** – Presents the current page in a printer-friendly format. To print the page, use your browser's print function.

**Update** – Takes you to a page where you can edit information.

### Home Link

Click **Home** in the navigation at the bottom right of any page to return to the Employee Self Service home page.

| SUNY (RF<br>ine Research<br>oundation for<br>the State University of New York | E-Business Suite                                                                                                    |                                                  |               |
|-------------------------------------------------------------------------------|----------------------------------------------------------------------------------------------------|--------------------------------------------------|---------------|
| avigator                                                                      |                                                                                                    |                                                  | Edit Navigati |
| Employee Self Service                                                         | Employee Self Service<br>My Benefits<br>My Contact Information<br>My Pay Methods<br>My Payslip<br>My Tax Form<br>My W-2                    |                                                  |               |
|                                                                               | Acknowledgments and Certifications           Wage Theft Prevention Act Annual Notice           Code of Conduct           Employee Handbook |                                                  |               |
| opyright (c) 2006, Oracle. All rights reserved.<br>bout this Page             |                                                                                                    | <u>Diagnostics   Logout   Preferences   Help</u> |               |

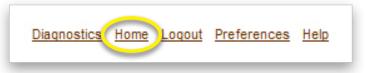

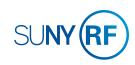

# BENEFITS Enrollment Guidelines Click on any web address in the table to go directly to that website.

| BENEFIT                                                          | IS ENROLLMENT REQUIRED?                                                               | CAN I ENROLL ON SELF SERVICE?                                                                                                    | IS PAPER ENROLLMENT AN OPTION?                                                                                                    |
|------------------------------------------------------------------|---------------------------------------------------------------------------------------|----------------------------------------------------------------------------------------------------|----------------------------------------------------------------------------------------------------|
| Health Insurance<br>Dental Insurance<br>Vision Insurance         | Yes, even if you are electing to decline coverage.                                    | Yes, during the initial 60 days of eligible employment, marriage or birth/adoption of a child;<br>and annually during Open Enrollment. Enrollment at any other time must be done via paper<br>enrollment form.                                                                                 | Yes. Use the RF Benefits Enrollment form.                                                                                                    |
| Basic Life and<br>AD&D Coverage                                  | No, coverage is automatic.                                                            | Yes and no. Coverage is automatic, so you will not have to enroll, but you may designate or<br>change beneficiaries during the initial 60 days of eligible employment and annually during<br>Open Enrollment. Beneficiary changes at any other time must be made via paper enrollment<br>form. | Yes and no. Coverage is automatic, so you will not have to enroll, but you may designate or change beneficiaries using the RF Benefits Enrollment form.                                                                                                    |
| Optional Life and<br>AD&D Coverage                               | Yes.                                                                                  | Yes, during the initial 60 days of eligible employment. At any other time, coverage and<br>beneficiary changes must be made via paper enrollment form.                                                                                                    | Yes. Use the RF Benefits Enrollment form. Evidence of insurability is also required for<br>coverage increases and late enrollments.                                                                                                    |
| Optional<br>Dependent Life and<br>AD&D Coverage                  | Yes.                                                                                  | Yes, during the initial 60 days of eligible employment. At any other time, coverage changes must be made via paper enrollment form.                                                                                                    | Yes. Use the RF Benefits Enrollment form and Optional Dependent Life Enrollment form.<br>Evidence of insurability is required for dependent or spouse coverage greater than \$20,000<br>and for coverage changes.                                                       |
| NY State Disability                                              | No, coverage is automatic.                                                            | No, coverage is automatic.                                                                                                    | No, coverage is automatic.                                                                                                    |
| Voluntary Short-<br>Term Disability                              | Yes.                                                                                  | Yes, during the initial 60 days of eligible employment. At any other time, coverage changes<br>must be made via paper enrollment form.                                                                                                    | Yes. Use the RF Benefits Enrollment form and Voluntary Short-Term Disability Enrollment form. Evidence of insurability is also required for coverage increases and late enrollments.                                                                                    |
| Long-Term<br>Disability                                          | No, coverage is automatic.                                                            | No, coverage is automatic.                                                                                                    | No, coverage is automatic.                                                                                                    |
| Basic Retirement                                                 | No. Contributions begin automatically after you satisfy the eligibility requirements. | No. However, you should log on to the vendor website (www.tiaa-cref.org/rfsuny) to<br>designate your beneficiary and/or if you would like to choose an investment option other<br>than the default (age-based target date fund).                                                               | No. However, you should log on to the vendor website (www.tiaa-cref.org/rfsuny) to<br>designate your beneficiary and/or if you would like to choose an investment option other<br>than the default (age-based target date fund).                                        |
| Optional Retirement                                              | Yes.                                                                                  | Yes, at any time during the year. However, you should log on to the vendor website<br>(www.tiaa-cref.org/rfsuny) to designate your beneficiary and/or if you would like to choose<br>an investment option other than the default (age-based target date fund).                                 | Yes. Use the RF Salary Reduction Agreement form. However, you should log on to the vendor website (www.tiaa-cref.org/rfsuny) to designate your beneficiary and/or if you would like to choose an investment option other than the default (age-based target date fund). |
| Deferred<br>Compensation<br>(special eligibility<br>rules apply) | Yes.                                                                                  | No. Paper enrollment form only.                                                                                                    | Yes. Complete the voluntary salary deferral agreement and the TIAA-CREF enrollment form.                                                                                                    |
| Long-Term Care<br>Insurance                                      | Yes.                                                                                  | Yes, but log in via the carrier website (www.ltcbenefits.com).<br>Password: trfsunyltc                                                                                                    | No.                                                                                                    |
| Health and<br>Dependent Care<br>Flexible Spending<br>Accounts    | Yes.                                                                                  | Yes, during the initial 60 days of eligible employment and annually during Open Enrollment.<br>At any other time, coverage changes must be made via paper enrollment form.                                                                                                    | Yes. Use the Flexible Spending Account Enrollment form.                                                                                                    |
| RF Ride Transit and<br>Parking Benefit                           | Yes.                                                                                  | Yes, but log in via the vendor website (www.wageworks4me.com).                                                                                                    | No.                                                                                                    |

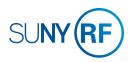

## BENEFITS How to View Your Benefits

4

### GO TO: Employee Self Service Home > Main Menu > Employee Self Service > My Benefits

- 1. Accept the Legal Disclaimer verifying that you are providing accurate information and click **Next**.
- 2. On the Dependents and Beneficiaries page, you can review your dependent and beneficiary information. If you need to update this information see *How to Enroll in or Make Changes to Benefits* on the next page. Click **Next**.
- 3. Select the program you wish to review and click Next.
- Click the Current Benefits tab and use the drop-down menu to select the effective date of the benefits you would like to review.
- 5. Click **Go**.

| Name       Pat Smith       Program       Benefits         Please show me the benefits as of 01-jan-2013 and later       Go         Benefit Selections and Rate Details         Benefit Selections and Rate Details         Show Penal Plan - Pretax       EE Only       01-Jul-2012       35.73       0.00       26.24         Show Plan       EE Only       01-Jul-2012       50000.00       0.00       2.44         Show Short Term Disability - NyS       29-Jan-2012       50000.00       0.00       2.44 <th>enefits Enrollment Current Benefits</th> <th></th> <th></th> <th></th> <th></th> <th></th> <th></th>                                                                                  | enefits Enrollment Current Benefits                         |                          |                    |              |         |       |        |
|----------------------------------------------------------------------------------------------------|-------------------------------------------------------------|--------------------------|--------------------|--------------|---------|-------|--------|
| Name       Pat Smith       Program       Benefits         Please show me the benefits as of 01-jan-2013 and later       Go         Benefit Selections and Rate Details         Benefit Selections and Rate Details         Show Penal Plan - Pretax       EE Only       01-Jul-2012       35.73       0.00       26.24         Show Plan       EE Only       01-Jul-2012       50000.00       0.00       2.44         Show Short Term Disability - NyS       29-Jan-2012       50000.00       0.00       2.44 <th>Current Benefits</th> <th></th> <th></th> <th></th> <th></th> <th></th> <th></th>                                                                                                    | Current Benefits                                            |                          |                    |              |         |       |        |
| Plan         Option         Coverage Start<br>Date         Coverage         First RF CC           Show Healthcare - Blue Cross Traditional PPO - Pretax         EE Only         12-Feb-2012         35.73         0.00         262.0           Show Dental - Dental Plan - Pretax         EE Only         01-Jul-2012         1.63         0.00         14.0           Show Dental - Dental Plan - Pretax         EE Only         01-Jul-2012         0.00         0.00         1.4           Show Dental - Dental Plan - Pretax         EE Only         01-Jul-2012         0.00         0.00         1.4           Show Dental - Dental Plan - Pretax         EE Only         01-Jul-2012         0.00         0.00         1.4           Show Dental - Dental Plan - Pretax         EE Only         01-Jul-2012         0.00         0.00         2.4           Show Show Term Disability - NYS         29-Jan-2012         50000.00         0.00         2.4           Show Long Term Disability - Long Term Disability         01-Jan-2013         0.00         0.00         2.4           Show Count         Account         01-Jan-2012         2500.00         96.15         0.00         0.0           Show Voluntary Life Insurance - Optional Life and ADD         4X Salary         01-Jan-2012         400.00         0.00                                                                                                    |                                                             |                          |                    | Program Be   | enefits |       |        |
| PlanOptionCoverage Start<br>DateCoverageEmp After<br>TaxRF Cd<br>RF CdShowHealthcare - Blue Cross Traditional PPO - PretaxEE Only12-Feb-201235.730.00262.0ShowDental - Dental Plan - PretaxEE Only01-Jul-20121.630.0014.0ShowDental - Dental Plan - PretaxEE Only01-Jul-20120.000.001.4.0ShowVision - Vision PlanEE Only01-Jul-20120.000.001.6.3ShowBasic Life - Basic Life and ADDEE Only01-Jul-20125000.000.000.002.4.3ShowShort Term Disability - NYS29-Jan-20120.000.000.002.4.3ShowFexible Spending Accounts - Health Care Spending<br>                                                                                                    | Please show me the benefits as of 01-Jan-2013 and later     | ÷G                       | io                 |              |         |       |        |
| PlanOptionCoverage Start<br>DateCoverageEmp After<br>TaxRF Cd<br>RF CdShowHealthcare - Blue Cross Traditional PPO - PretaxEE Only12-Feb-201235.730.00262.0ShowDental - Dental Plan - PretaxEE Only01-Jul-20121.630.0014.0ShowDental - Dental Plan - PretaxEE Only01-Jul-20120.000.001.4.0ShowVision - Vision PlanEE Only01-Jul-20120.000.001.6.3ShowBasic Life - Basic Life and ADDEE Only01-Jul-20125000.000.000.002.4.3ShowShort Term Disability - NYS29-Jan-20120.000.000.002.4.3ShowFexible Spending Accounts - Health Care Spending<br>Account01-Jan-20130.000.000.0.0ShowVoluntary Life Insurance - Optional Life and ADD4X Salary01-Jul-201216000.000.007.04ShowVoluntary Short Term Disability - Voluntary Short Term\$400 Weekly<br>Income29-Jan-2012400.000.006.800.0.4ShowVoluntary Short Term Disability - Voluntary Short Term\$400 Weekly<br>Income29-Jan-2012400.000.006.800.4                                                                                                    |                                                             |                          |                    |              |         |       |        |
| Plan         Option         Date         Coverage         Pretax         Tax         RF Co           Show         Healthcare - Blue Cross Traditional PPO - Pretax         EE Only         12-Feb-2012         35.73         0.000         262.0           Show         Dental - Dental Plan - Pretax         EE Only         01-Jul-2012         1.63         0.000         14.4           Show         Vision - Vision Plan         EE Only         01-Jul-2012         0.00         0.000         1.1.5           Show         Nsion - Vision Plan         EE Only         01-Jul-2012         0.00         0.000         2.2.4           Show         Basic Life - Basic Life and ADD         EE Only         01-Jul-2012         5000.00         0.000         0.000         2.2.4           Show         Show         Show         Show         Contract Term Disability - NYS         0.00         0.000         0.000         2.2.4           Show         Long Term Disability - Long Term Disability         Dollar Amount         01-Jan-2013         0.00         0.000         0.0.0         2.5.0           Show         Voluntary Life Insurance - Optional Life and ADD         4X Salary         01-Jul-2012         16000.00         0.0.0         0.0.0         0.0.0           Show <td>Benefit Selections and Rate Details</td> <td></td> <td></td> <td></td> <td></td> <td></td> <td></td>                                                                    | Benefit Selections and Rate Details                         |                          |                    |              |         |       |        |
| Plan         Option         Date         Coverage         Pretax         Tax         RF Co           Show         Healthcare - Blue Cross Traditional PPO - Pretax         EE Only         12-Feb-2012         35.73         0.000         262.0           Show         Dental - Dental Plan - Pretax         EE Only         01-Jul-2012         1.63         0.000         14.4           Show         Vision - Vision Plan         EE Only         01-Jul-2012         0.00         0.000         1.1.5           Show         Nsion - Vision Plan         EE Only         01-Jul-2012         0.00         0.000         2.2.4           Show         Basic Life - Basic Life and ADD         EE Only         01-Jul-2012         5000.00         0.000         0.000         2.2.4           Show         Show         Show         Show         Contract Term Disability - NYS         0.00         0.000         0.000         2.2.4           Show         Long Term Disability - Long Term Disability         Dollar Amount         01-Jan-2013         0.00         0.000         0.0.0         2.5.0           Show         Voluntary Life Insurance - Optional Life and ADD         4X Salary         01-Jul-2012         16000.00         0.0.0         0.0.0         0.0.0           Show <th></th> <th></th> <th></th> <th></th> <th></th> <th></th> <th></th>                                                                                                    |                                                             |                          |                    |              |         |       |        |
| Show         Healthcare - Blue Cross Traditional PPO - Pretax         EE Only         12-Feb-2012         35.73         0.00         262.0           Show         Dental - Dental Plan - Pretax         EE Only         01-Jul-2012         1.63         0.00         14.0           Show         Vision - Vision Plan         EE Only         01-Jul-2012         0.00         0.00         1.00           Show         Vision - Vision Plan         EE Only         01-Jul-2012         0.000         0.00         1.00           Show         Basic Life - Basic Life and ADD         01-Jul-2012         50000.00         0.000         0.00         2.00           Show         Show         Cong Term Disability - VNS         29-Jan-2012         0.00         0.00         0.00         2.00           Show         Flexible Spending Accounts - Health Care Spending<br>Account         Dollar Amount         01-Jan-2012         2500.00         96.15         0.00         0.00           Show         Voluntary Life Insurance - Optional Life and ADD         4X Salary         01-Jul-2012         160000.00         0.00         7.04         0.0           Show         Voluntary Short Term Disability - Voluntary Short Term Mathematic and ADD         4X Salary         01-Jul-2012         400.00         0.00         0.0                                                                                                    | Dataila Blan                                                | Ontion                   |                    | Courses      |         |       |        |
| Show         Dental - Dental Plan - Pretax         EE Only         01-Jul-2012         1.63         0.00         14.4           Show         Vision - Vision Plan         EE Only         01-Jul-2012         0.00         0.00         1.63           Show         Vision - Vision Plan         EE Only         01-Jul-2012         50000.00         0.00         0.00         2.4           Show         Basic Life - Basic Life and ADD         EE Only         01-Jul-2012         50000.00         0.00         0.00         2.4           Show         Short Term Disability - NYS         29-Jan-2012         0.00         0.00         0.00         2.4           Show         Long Term Disability - Long Term Disability         Dollar Amount         01-Jan-2013         0.00         0.00         0.00           Show         Voluntary Life Insurance - Optional Life and ADD         4X Salary         01-Jul-2012         16000.00         0.00         7.04         0.0           Show         Voluntary Short Term Disability - Voluntary Short Term Disability - Voluntary Short Term Disability - Voluntary Short Term Disability - Voluntary Short Term Disability - Voluntary Short Term Disability - Voluntary Short Term Disability - Voluntary Short Term Disability - Voluntary Short Term Disability - Voluntary Short Term Disability - Voluntary Short Term Disability - Voluntary Short Term Disability - Voluntary Short Term Disability - Voluntary |                                                             |                          |                    | Coverage     |         |       | 262.0  |
| Show         Vision - Vision Plan         EE Only         01-Jul-2012         0.00         0.00         1.1           Show         Basic Life - Basic Life and ADD         01-Jul-2012         50000.00         0.00         0.00         2.4           Show         Show                                                                                                    |                                                             |                          | 01-Jul-2012        |              | 1.63    | 0.00  | 14.6   |
| Show<br>Show<br>Show<br>Show<br>Show<br>Show<br>Show<br>Long Term Disability - VOS         01-Jul-2012         50000.00         0.00         2.4           Show<br>Show<br>Show<br>Long Term Disability - Long Term Disability<br>Show<br>Account         Cong Term Disability - Long Term Disability<br>- Dollar Amount         01-Jan-2013         0.00         0.00         6.4           Show<br>Account         Dollar Amount         01-Jan-2012         2500.00         96.15         0.00         0.00           Show<br>Account         Voluntary Life Insurance - Optional Life and ADD         4X Salary         01-Jul-2012         16000.00         0.00         7.04         0.0           Show<br>Voluntary Short Term Disability - Voluntary Short Term<br>Show         \$400 Weekly<br>Income         29-Jan-2012         400.00         0.00         6.80         0.0                                                                                                    |                                                             | EE Only                  | 01-Jul-2012        |              | 0.00    | 0.00  | 1.9    |
| Show         Show         Show <th< td=""><td></td><td></td><td>01-Jul-2012</td><td>50000.00</td><td>0.00</td><td>0.00</td><td>2.4</td></th<>                                                                                                    |                                                             |                          | 01-Jul-2012        | 50000.00     | 0.00    | 0.00  | 2.4    |
| Show       Long Term Disability - Long Term Disability       01-Jan-2013       0.00       6.4         Show       Flexible Spending Accounts - Health Care Spending<br>Account       Dollar Amount       01-Jan-2012       2500.00       96.15       0.00       0.00         Show       Voluntary Life Insurance - Optional Life and ADD       4X Salary       01-Jul-2012       16000.00       0.00       7.04       0.0         Show       Voluntary Short Term Disability - Voluntary Short Term       \$400 Weekly<br>Income       29-Jan-2012       400.00       0.00       6.8       0.0                                                                                                    |                                                             |                          | 29-Jan-2012        |              | 0.00    | 0.00  | 2.03   |
| Account     Account                                                                                                    |                                                             |                          | 01-Jan-2013        |              | 0.00    | 0.00  | 6.8    |
| Show Voluntary Short Term Disability - Voluntary Short Term \$400 Weekly<br>Income 29-Jan-2012 400.00 0.00 6.80 0.0<br>Total 133.51 13.84 289.5                                                                                                    |                                                             | Dollar Amount            | 01-Jan-2012        | 2500.00      | 96.15   | 0.00  | 0.0    |
| Income Total 133.51 13.84 289.9                                                                                                    | + Show Voluntary Life Insurance - Optional Life and ADD     | 4X Salary                | 01-Jul-2012        | 160000.00    | 0.00    | 7.04  | 0.0    |
|                                                                                                    | Show Voluntary Short Term Disability - Voluntary Short Term | n \$400 Weekly<br>Income | 29-Jan-2012        | 400.00       | 0.00    | 6.80  | 0.0    |
| Banaficiavias                                                                                                    |                                                             |                          |                    | Total        | 133.51  | 13.84 | 289.98 |
|                                                                                                    | Show Voluntary Short Term Disability - Voluntary Short Tern | n \$400 Weekly<br>Income | 29-Jan-2012        |              |         |       |        |
|                                                                                                    |                                                             |                          |                    |              |         |       |        |
| Update<br>Beneficiaries                                                                                                    | Plan Option Beneficiary Relations                           | hip Social Securi        | ity Number Primary | % Contingent | : %     |       |        |
| Beneficiaries                                                                                                    | Basic Life - Basic Life and ADD Pat Smith Self              | 001-01-0002              | 100                | 0            |         |       |        |

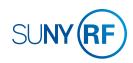

## **BENEFITS** How to Enroll in or Make Changes to Benefits

# GO TO: Employee Self Service Home > Main Menu > Employee Self Service > My Benefits

- 1. Accept the Legal Disclaimer verifying that you are providing accurate information and click **Next**.
- 2. On the Dependents and Beneficiaries page, you can add or update your dependent and beneficiary information.

#### To add dependents and/or beneficiaries:

**Tip!** Before getting started, be sure you have your dependent's or beneficiary's full legal name, date of birth and Social Security number (if one has been assigned).

- a. Click Add Another Person.
- b. Enter information in all the required (\*) fields following the guidelines below. Social Security numbers are required unless your dependent has not yet been issued one.

**If you are a new employee**, the relationship start date is your date of hire.

**If you have a new child**, the relationship start date is your child's date of birth/adoption.

**If you are adding a spouse**, the relationship start date is your date of marriage.

If you have dependent changes for any other reason, contact your campus Benefits Office.

- c. Click Apply at the bottom of the screen to save your changes.
- d. Repeat these steps to add more dependents or beneficiaries.

Continues next page >>

|     |                      | e Self Service         |                        |                         |             |                     |                    |           |
|-----|----------------------|------------------------|------------------------|-------------------------|-------------|---------------------|--------------------|-----------|
|     |                      |                        | 🔒 Navigator 🔻          | 😝 Favorites 🔻           | Diagnostics | Home Logout         | Preferences        | Help      |
|     | Dependents and Benef | ficiaries              |                        |                         |             |                     |                    |           |
|     |                      | N                      | ame Pat Smith          |                         |             |                     | Cancel             | Next      |
| 2a  | Add Another Persor   | n                      |                        |                         |             |                     |                    |           |
| - I | Name                 | Relationship           | Social Security Number | Birth Date              | Update      |                     |                    |           |
|     | No results found.    |                        |                        |                         |             |                     |                    |           |
|     |                      |                        |                        |                         |             | [                   | Cance <u>l</u>     | Next      |
|     | About this Page RF B | usiness Applications L |                        | Logout Preferences Help |             | Copyright (c) 2006, | Oracle. All rights | reserved. |

Be very careful to enter your correct relationship start date. An error in this early step will create issues throughout your enrollment process that may force you to re-start or disqualify your enrollment. When you add dependents any time after initial or open enrollment ends, your new dependents will need to be certified. When off-cycle changes are necessary to your dependents list due to birth, adoption, or marriage, you must submit legal documentation for the changes. Acceptable proof includes marriage and birth certificates or adoption documentation.

Your campus Benefits Office must receive certification of your dependent changes before coverage will be effective.

2.3 | EMPLOYEE SELF SERVICE GUIDE > RETURN TO CONTENTS

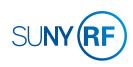

## **BENEFITS** How to Enroll in or Make Changes to Benefits *Continued*

# To update information for a current dependent and/or beneficiary:

- a. Click the pencil icon in the row in which the person's name appears.
- b. Update the information as needed.
- c. Click **Apply** at the bottom of the screen to save your changes.
- d. Repeat these steps to update more dependents and beneficiaries.
- 3. When you are finished adding/updating your dependents and beneficiaries, click **Next**.
- 4. Select the **Benefits** program for the following benefits.

| Enrolling In                                                                                                    | Choose Program Name                                                 |
|----------------------------------------------------------------------------------------------------|---------------------------------------------------------------------|
| Medical, Dental, Vision, Volun-<br>tary Life and AD&D Insurance,<br>Voluntary Short-term Disability,<br>Flexible Spending Accounts<br><b>Note:</b> Basic Life and AD&D,<br>Short-term Disability, and Long-<br>term Disability are automatic<br>benefits and do not require<br>enrollment. | Benefits                                                            |
| Long-term Care and<br>Parking Benefit                                                                                                    | See carrier website to enroll, you will not be able to enroll here. |

### 5. Click Next.

Continues next page >>

| Demondente en | d Demoficienie e | 📅 Navigator 🔻          |             |        |          | gout Preferences Help |
|---------------|------------------|------------------------|-------------|--------|----------|-----------------------|
| Dependents an | d Beneficiaries  | Name Pat Smith         |             |        |          | Cancel Next           |
| Add Anothe    | r Person         |                        |             |        |          |                       |
| Name          | Relationship     | Social Security Number | Birth Date  | Update | _        |                       |
| David Smith   | Spouse           | 001-01-0009            | 01-Apr-2000 | / 🗸    | <b>a</b> |                       |
| Grace Smith   | Child            | 001-01-0010            | 27-Jul-2007 | 2      |          |                       |
|               |                  |                        |             |        |          |                       |
|               |                  |                        |             |        |          | Cancel Next           |

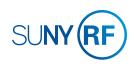

## **BENEFITS** How to Enroll in or Make Changes to Benefits *continued*

- 6. On the Benefits Enrollment page is a summary of your current benefit elections. All newly eligible employees will default to "Waived" for Health, Dental and Vision coverage. To make your elections, click Update Benefits on the bottom right. For more information about your options, visit www.rfsuny.org/benefits.
- 7. Use the checkboxes and fields to enter your elections for each benefit. Benefit levels with a certificate icon next to them require certification. Also, some benefits are provided to you automatically at no charge. You will not be able to change those elections.

Tip! Select the pre-tax option to ensure your benefits are exempt from taxes.

If you don't see the benefit options you're looking for, make sure you have added all your dependents and their birth dates. If you go back to add dependents or beneficiaries, your Benefits Enrollment changes will not be saved. If you are not eligible for a certain option and you think you should be, contact your campus Benefits Office.

• Your Dependent Care and/or Health Care Spending elections must be entered annually. The amount you enter for dependent care should not include the employer subsidy. To receive the subsidy, you must check the Dependent Care Spending Employer Subsidy box.

 When you're ready to elect coverages for specific dependents, click Next.

Continues next page >>

|                                                      | and the second second se |                       | Favorites       | Diagnos                 |         | ogout Preferences H  |
|------------------------------------------------------|----------------------------------------------------------------------------------------------------|-----------------------|-----------------|-------------------------|---------|----------------------|
| Benefits Enrollment Current Benef                    | its                                                                                                    |                       |                 |                         |         |                      |
| <b>O</b>                                             | 0                                                                                                    |                       | C               | )                       |         |                      |
| Update Enrollments                                   | Cover Dependents                                                                                                    |                       | Update Ber      | neficiaries             | Conf    | irmation Statement   |
| Update Benefits: Update Enrollments<br>Name Pat Smit |                                                                                                    |                       | Program Ben     | ofite                   |         |                      |
| Event Name 1.0 FTE                                   |                                                                                                    | Enrollm               | ent Period 01-J | AN-2014 - 02-<br>2-2014 | Recalcu | late Bac <u>k</u> Ne |
| Healthcare                                           |                                                                                                    |                       |                 |                         |         |                      |
|                                                      |                                                                                                    |                       |                 |                         |         |                      |
| Plan                                                 | Option                                                                                                    | Select                | Emp Pretax      | Emp After Tax           | RF Cost |                      |
| Blue Cross Traditional PPO - Pretax                  | option                                                                                                    | Jelect                | Linp Fretax     | Linp Arter Tax          | KI COSL |                      |
|                                                      | EE Only                                                                                                    |                       | 35.73           |                         | 262.01  |                      |
|                                                      | EE + Spouse                                                                                                    |                       | 123.82          |                         | 500.16  |                      |
|                                                      | EE + Child(ren)                                                                                                    |                       | 97.45           |                         | 428.87  |                      |
|                                                      | EE + Family                                                                                                    | <ul> <li>✓</li> </ul> | 195.88          |                         | 694.99  |                      |
| Blue Cross Deductible PPO - Pretax                   |                                                                                                    |                       |                 |                         |         |                      |
|                                                      | EE Only                                                                                                    |                       | 0.00            |                         | 0.00    |                      |
|                                                      | EE + Spouse                                                                                                    |                       | 0.00            |                         | 0.00    |                      |
|                                                      | EE + Child(ren)                                                                                                    |                       | 0.00            |                         | 0.00    |                      |
|                                                      | EE + Family                                                                                                    |                       | 0.00            |                         | 0.00    |                      |
| CDPHP - Pretax                                       |                                                                                                    |                       |                 |                         |         |                      |
|                                                      | EE Only                                                                                                    |                       | 32.66           |                         | 239.50  |                      |
|                                                      | EE + Spouse                                                                                                    |                       | 106.14          |                         | 438.19  |                      |
|                                                      | EE + Child(ren)                                                                                                    |                       | 98.80           |                         | 418.32  |                      |
|                                                      | EE + Family                                                                                                    |                       | 164.94          |                         | 597.13  |                      |
| MVP - Pretax                                         |                                                                                                    |                       |                 |                         |         |                      |
|                                                      | EE Only                                                                                                    |                       | 35.24           |                         | 258.44  |                      |
|                                                      | EE + Spouse                                                                                                    |                       | 115.79          |                         | 476.22  |                      |

| Flexible Spending Accounts               |               |        |          |            |
|------------------------------------------|---------------|--------|----------|------------|
|                                          |               |        |          |            |
| Plan                                     | Option        | Select | Coverage | Emp Pretax |
| Health Care Spending Account             |               |        |          |            |
|                                          | Dollar Amount |        | 0.00 👔   | 0.00       |
| Dependent Care Spending Account          |               |        |          |            |
|                                          | Dollar Amount |        | 500.00 🧊 | 19.23      |
| Dependent Care Spending Employer Subsidy |               |        | 700.00   |            |
|                                          |               |        |          |            |

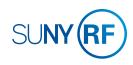

## **BENEFITS** How to Enroll in or Make Changes to Benefits *Continued*

- 9. Use the checkboxes to designate which dependents receive which coverages.
- 10. Once you have made your elections, click **Next**.
- 11. On the Beneficiary Selection page, update your beneficiary designations. Click **Recalculate** to ensure your totals do not exceed 100%.

**Tip!** If you would like some or all of your benefits to go to your estate, assign the percentage to your own name.

- 12. Once you have entered your beneficiary designations, click Next.
- 13. On the Confirmation Statement, you can review your elections to confirm they are accurate.
  - a. To print your Confirmation Statement, click Confirmation Statement, and then use your browser's print function.
  - **!** You will not have a chance to review your confirmation statement again, so be sure to print it now for future reference.
  - b. To make changes to your elections, click **Back**.
  - c. To complete the enrollment process, click Finish.

On the Confirmation Statement page, you may see warnings indicating that proper certification is required before coverage can begin for your dependents. Please contact your campus Benefits Office for more details.

**Tip!** To enroll in Optional Retirement, click the **Change Program** tab at the top of the page to switch the benefits program to Optional Retirement and start at step 3 in the Optional Retirement section.

| Benefits Enrollment Current Benefits                                                              |                  | Navigator ¬              | L <sub>x</sub> ra       | vorites 🔻                       | Dia          | gnosuca    | Home Lo          | gout Preferenc              |                 |
|---------------------------------------------------------------------------------------------------|------------------|--------------------------|-------------------------|---------------------------------|--------------|------------|------------------|-----------------------------|-----------------|
|                                                                                                   |                  |                          |                         |                                 |              |            |                  |                             |                 |
| Update Enrollments Cor                                                                            | ver Depende      | ents                     | Up                      | date Benefici                   | aries        |            | Confirm          | ation Statemer              | nt              |
| Confirmation<br>Your changes have been saved. To make ac<br>records.                              | ditional cha     | nges, returr             | n to the Over           | view page ar                    | id repeat th | e process. | . Please prir    | nt this page for            | your            |
| Confirmation Statement                                                                            |                  |                          |                         |                                 |              |            |                  |                             |                 |
| Name Pat Smith<br>Event Name 1.0 FTE Gain                                                         |                  | Enrol                    | Progran<br>Iment Period | Benefits<br>01-JAN-2<br>MAR-201 |              | Ba         |                  | nfirmation <b>firmation</b> | F <u>i</u> nish |
| ✓ TIP Click Confirmation Statement to get a P<br>link when you are ready to leave the application | DF documen<br>1. | t of your er             | nrollments. C           |                                 |              | he enrolln | nent proces      | s, then click the           | Logout          |
| Benefit Selections                                                                                |                  |                          |                         |                                 |              |            |                  |                             |                 |
|                                                                                                   |                  |                          |                         |                                 |              |            |                  |                             |                 |
| Plan                                                                                              |                  |                          | Option                  | Coverage S                      |              |            | Emp              |                             |                 |
| Healthcare - Blue Cross Traditional PPO - Pretax                                                  | ,                |                          |                         | Date<br>12-Feb-2014             |              | overage    | Pretax<br>195.88 |                             | 694.99          |
| Dental - Dental Plan - Pretax                                                                     | <b>L</b>         |                          | amily                   | 01-Jul-2014                     |              |            | 7.20             |                             | 31.38           |
| Vision - Vision Plan                                                                              |                  |                          |                         |                                 |              |            | 0.00             |                             |                 |
|                                                                                                   |                  | 1                        | amily                   | 01-Jul-2014                     |              |            |                  |                             | 4.68            |
| Basic Life - Basic Life and ADD                                                                   |                  |                          |                         | 01-Jul-2014                     |              | 0000.00    | 0.00             |                             | 2.40            |
| Short Term Disability - NYS                                                                       |                  |                          |                         | 29-Jan-2014                     |              |            | 0.00             |                             | 2.02            |
| Long Term Disability - Long Term Disability                                                       |                  |                          |                         | 01-Jan-2015                     |              |            | 0.00             |                             | 6.89            |
| Flexible Spending Accounts - Dependent Care S                                                     | pending Acc      |                          | Dollar<br>Amount        | 01-Jan-2014                     | ł            | 500.00     | 19.23            | 0.00                        | 0.00            |
| Flexible Spending Accounts - Dependent Care S<br>Subsidy                                          | pending Em       | ployer                   |                         | 01-Jan-2014                     | ł            | 700.00     | 0.00             | 0.00                        | 0.00            |
|                                                                                                   |                  |                          |                         |                                 |              | Total      | 222.31           | 0.00                        | 742.36          |
|                                                                                                   |                  |                          |                         |                                 |              |            |                  |                             |                 |
| Covered Dependents                                                                                |                  |                          |                         |                                 |              |            |                  |                             |                 |
| Plan                                                                                              | Option           | Coverage                 | Start Date              | Dependent                       | Relations    | hip        |                  |                             |                 |
| Healthcare - Blue Cross Traditional PPO - Pretax                                                  | EE + Family      | 12-Feb-20                | 14                      | David Smith                     | Spouse       |            |                  |                             |                 |
|                                                                                                   |                  | 12-Feb-20                | 14                      | Grace Smith                     | Child        |            |                  |                             |                 |
| Dental - Dental Plan - Pretax                                                                     | Enmily           | 01-Jul-201               | 4                       | David Smith                     | Chouse       |            |                  |                             |                 |
| Dental - Dental Plan - Pretax                                                                     | Family           |                          |                         |                                 |              |            |                  |                             |                 |
|                                                                                                   |                  | 01-Jul-201               |                         | Grace Smith                     | Child        |            |                  |                             |                 |
| Vician Vician Dian                                                                                | Enneile :        | 01.1-1.001               | 4                       | David Castil                    | Coours       |            |                  |                             |                 |
| Vision - Vision Plan                                                                              | Family           | 01-Jul-201<br>01-Jul-201 |                         | David Smith<br>Grace Smith      |              |            |                  |                             |                 |
|                                                                                                   |                  |                          |                         |                                 |              |            |                  |                             |                 |
| Beneficiaries                                                                                     |                  |                          |                         |                                 |              |            |                  |                             |                 |
| Plan Option Benefic                                                                               | iary Relatio     | onshin Sec               | ial Security            | Number P                        | imany %      | Continge   | nt %             |                             |                 |
|                                                                                                   | mith Spouse      |                          | -01-0009                | 10                              |              |            |                  |                             |                 |
| Basic Life - Basic Life and ADD David C                                                           | mut spouse       | 001                      | -01-0009                | 10                              | u u          | ,          |                  |                             |                 |
| Basic Life - Basic Life and ADD David Si                                                          |                  |                          |                         |                                 |              |            |                  |                             |                 |
| Basic Life - Basic Life and ADD David Si                                                          |                  |                          |                         |                                 |              |            |                  |                             | •••             |

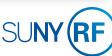

## **BENEFITS** How to Enroll in or Make Changes to Optional Retirement

# GO TO: Employee Self Service Home > Main Menu > Employee Self Service > My Benefits

- 1. Accept the Legal Disclaimer verifying that you are providing accurate information and click **Next**.
- 2. On the Dependents and Beneficiaries page, click Next.
- 3. Select the Optional Retirement program and click Next.
- 4. On the Benefits Enrollment page is a summary of your current Optional Retirement election (stated as a percentage of gross pay). To enroll or update this amount, click **Update Benefits** on the bottom right.
- 5. Enter the percent of gross pay you would like to contribute and click **Next**.
- 6. Click **Next** again as there are no covered dependents for this program and beneficiaries must be designated at TIAA-CREF.
- 7. On the Confirmation Statement, you can review your elections to confirm they are accurate.
  - a. To print your Confirmation Statement, click Confirmation Statement, and then use your browser's print function.
  - You will not have a chance to review your confirmation statement again, so be sure to print it now for future reference.
  - b. To make changes to your elections, click Back.
  - c. To complete the enrollment process, click Finish.

This deduction will take place immediately, and be processed in the first pay period to be run after you have made your election.

|      | Navigator        | 🙀 Favorites 🔻      | Diagnostics                                        | Home Logout                                             | Preferences H                                                         |
|------|------------------|--------------------|----------------------------------------------------|---------------------------------------------------------|-----------------------------------------------------------------------|
|      |                  |                    |                                                    |                                                         |                                                                       |
| Name | Pat Smith        |                    |                                                    | Cancel                                                  | Back Ne                                                               |
|      |                  |                    |                                                    |                                                         |                                                                       |
|      |                  |                    |                                                    |                                                         |                                                                       |
|      |                  |                    |                                                    |                                                         |                                                                       |
|      |                  |                    |                                                    |                                                         |                                                                       |
|      |                  |                    |                                                    | Cancel                                                  | Back Ne                                                               |
|      | Diagnostics Home | Logout Preferences | Help                                               |                                                         |                                                                       |
|      |                  | Name Pat Smith     | Name Pat Smith Diagnostics Home Logout Preferences | Name Pat Smith Diagnostics Home Logout Preferences Help | Name Pat Smith Cancel Cancel Diagnostics Home Logout Preferences Help |

Note that you can review your dependent and beneficiary information, but all beneficiaries for Optional Retirement must be managed at TIAA-CREF.

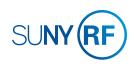

# **CONTACT INFORMATION**

### How to Update Your Email Address, Phone Number and/or Main Address

2

GO TO: Employee Self Service Home > Main Menu > Employee Self Service > My Contact Information

#### **To Update Your Email Address:**

- 1. Click Update in the Basic Details section.
- 2. Select "Enter new information because of a real change to the current details (e.g. because of a change in marital status)" and click **Next**.
- 3. Update your email address and click Next.
- You will be taken to the My Contact Information: W-2 Distribution Option page. If you want to change how you receive your W-2 as a result of your email change, refer to *How to Change the Way You Receive Your W-2* on page 4.2. Otherwise, click Next.
- On My Contact Information: Review page, confirm your changes are accurate. To make changes, click **Back**. To continue, click **Submit**.
- 6. On the Confirmation page, click **Return to Overview** to return to the My Contact Information page.

|                                                                                                    | 📅 Navigator 🔻                         | 😝 Favorites 🔻                                                       | Diagnostics                                                                    | Home Logout Pr          | eferences He            |
|----------------------------------------------------------------------------------------------------|---------------------------------------|---------------------------------------------------------------------|--------------------------------------------------------------------------------|-------------------------|-------------------------|
| My Contact Information                                                                                                    |                                       |                                                                     |                                                                                |                         |                         |
|                                                                                                    |                                       |                                                                     |                                                                                |                         | Bad                     |
| Employee Name Smith, Pa                                                                                                    | at                                    | E                                                                   | Employee Number                                                                | 103185                  |                         |
| Organization Email Address                                                                                                    |                                       |                                                                     | Business Group                                                                 | The Research Fo<br>SUNY | undation for            |
| Basic Details                                                                                                    |                                       |                                                                     |                                                                                | 50111                   |                         |
|                                                                                                    |                                       |                                                                     |                                                                                |                         |                         |
| Use the "update" button to change your e-mail add                                                                                                    | ress or your form W-2                 | print option                                                        |                                                                                |                         |                         |
| Full Name                                                                                                    | Smith, Pat                            |                                                                     |                                                                                |                         | Update                  |
|                                                                                                    | 01-Jan-1970                           |                                                                     |                                                                                |                         |                         |
| Social Security                                                                                                    | 001-01-0001                           |                                                                     |                                                                                |                         |                         |
| Employee Number                                                                                                    | 103185                                |                                                                     |                                                                                |                         |                         |
| Organization Email Address                                                                                                    |                                       |                                                                     |                                                                                |                         |                         |
| Phone Numbers                                                                                                    |                                       |                                                                     |                                                                                |                         |                         |
|                                                                                                    |                                       |                                                                     |                                                                                |                         |                         |
| To add a phone number click "add", to change click                                                                                                    | k "update".                           |                                                                     |                                                                                |                         |                         |
| Home                                                                                                    | 555-123-1234                          |                                                                     |                                                                                |                         | Update                  |
| ноте                                                                                                    | 555-123-1234                          |                                                                     |                                                                                |                         |                         |
| Main Address - US Address                                                                                                    |                                       |                                                                     |                                                                                |                         |                         |
| Main Address - 05 Address                                                                                                    |                                       |                                                                     |                                                                                |                         |                         |
|                                                                                                    |                                       |                                                                     |                                                                                |                         |                         |
| This address is used for the mailing of your importa                                                                                                    | int documents. This a                 | ddress represents your le                                           | gal address on rec                                                             | ord. You may have a     | additional              |
| This address is used for the mailing of your importa<br>addresses on file that are not displayed. Also note: (                                                                                                    |                                       |                                                                     |                                                                                |                         | withholdings.           |
| addresses on file that are not displayed. Also note: (                                                                                                    | Changes to this addre                 |                                                                     |                                                                                |                         | withholdings.           |
| addresses on file that are not displayed. Also note: (<br>Address Line 1<br>Address Line 2                                                                                                    |                                       |                                                                     |                                                                                |                         | withholdings.           |
| addresses on file that are not displayed. Also note: 0<br>Address Line 1<br>Address Line 2<br>Address Line 3                                                                                                    | Changes to this addre                 |                                                                     |                                                                                |                         | withholdings.           |
| addresses on file that are not displayed. Also note: (<br>Address Line 1<br>Address Line 2                                                                                                    | Changes to this addre                 |                                                                     |                                                                                |                         | withholdings.           |
| addresses on file that are not displayed. Also note: 0<br>Address Line 1<br>Address Line 2<br>Address Line 3                                                                                                    | Changes to this addre 1234 Mainstreet | ss could change tax calc                                            | Jations for New Y                                                              |                         | withholdings.<br>Update |
| addresses on file that are not displayed. Also note: 0<br>Address Line 1<br>Address Line 2<br>Address Line 3<br>Employee Self Service                                                                                                    | Changes to this addre 1234 Mainstreet | ss could change tax calc                                            | Jations for New Y                                                              | 'ork City income tax    | withholdings.<br>Update |
| addresses on file that are not displayed. Also note: (<br>Address Line 1<br>Address Line 2<br>Address Line 3<br>Employee Self Service                                                                                                    | Changes to this addre 1234 Mainstreet | ss could change tax calc                                            | Jations for New Y                                                              | 'ork City income tax    | elp                     |
| addresses on file that are not displayed. Also note: 0<br>Address Line 1<br>Address Line 2<br>Address Line 3<br>Employee Self Service<br>Its: Choose Option<br>Employee Name Smith, Pat                                                                                                    | Changes to this addre 1234 Mainstreet | ess could change tax calci<br>tes  Diagnos Employee Nur             | tics Home Log                                                                  | ork City income tax     | elp<br><u>xt</u> Bad    |
| addresses on file that are not displayed. Also note: 0<br>Address Line 1<br>Address Line 3<br>Employee Self Service<br>n Navige<br>lis: Choose Option                                                                                                    | Changes to this addre 1234 Mainstreet | ess could change tax calci<br>tes  Diagnos Employee Nur             | tics Home Log                                                                  | ork City income tax     | elp<br><u>xt</u> Bad    |
| addresses on file that are not displayed. Also note: 0<br>Address Line 1<br>Address Line 2<br>Address Line 3<br>Employee Self Service<br>Its: Choose Option<br>Employee Name Smith, Pat                                                                                                    | Changes to this addre 1234 Mainstreet | ess could change tax calci<br>tes  Diagnos Employee Nur             | tics Home Log                                                                  | ork City income tax     | elp<br><u>xt</u> Bad    |
| addresses on file that are not displayed. Also note: (<br>Address Line 1<br>Address Line 2<br>Address Line 3<br>Employee Self Service<br>Its: Choose Option<br>Employee Name Smith, Pat<br>Organization Email Address                                                                                                    | Changes to this addre 1234 Mainstreet | ess could change tax calci<br>tes  Diagnos Employee Nur             | tics Home Log                                                                  | ork City income tax     | elp<br><u>xt</u> Bad    |
| addresses on file that are not displayed. Also note: ( Address Line 1 Address Line 2 Address Line 3 Employee Self Service Its: Choose Option Employee Name Smith, Pat Organization Email Address ype of change you want to make. Correct or complete the current details. Enter new information because of a real change to the                                                                                  | 1234 Mainstreet                       | ess could change tax calci<br>tes  Diagnoe Employee Nur Business Gi | tilations for New Y<br>tilcs Home Log<br>mber 103185<br>roup The Resea<br>SUNY | ork City income tax     | elp<br><u>xt</u> Bad    |
| addresses on file that are not displayed. Also note: (<br>Address Line 1<br>Address Line 2<br>Address Line 3<br>Employee Self Service<br>III: Choose Option<br>Employee Name Smith, Pat<br>Organization Email Address<br>ype of change you want to make.<br>Correct or complete the current details.                                                                                                    | 1234 Mainstreet                       | ess could change tax calci<br>tes  Diagnoe Employee Nur Business Gi | tilations for New Y<br>tilcs Home Log<br>mber 103185<br>roup The Resea<br>SUNY | ork City income tax     | elp<br><u>xt</u> Bad    |
| addresses on file that are not displayed. Also note: ( Address Line 1 Address Line 2 Address Line 3 Employee Self Service Its: Choose Option Employee Name Smith, Pat Organization Email Address ype of change you want to make. Correct or complete the current details. Enter new information because of a real change to the                                                                                  | 1234 Mainstreet                       | ess could change tax calci<br>tes  Diagnoe Employee Nur Business Gi | tilations for New Y<br>tilcs Home Log<br>mber 103185<br>roup The Resea<br>SUNY | ork City income tax     | elp<br>st Bad           |
| addresses on file that are not displayed. Also note: (<br>Address Line 1<br>Address Line 2<br>Address Line 3<br>Employee Self Service<br>Its: Choose Option<br>Employee Name Smith, Pat<br>Organization Email Address<br>ype of change you want to make.<br>Correct or complete the current details.<br>Enter new information because of a real change to the<br>an employee you can only enter new information) | 1234 Mainstreet                       | tes  Dlagnoe Employee Nur Business Gi because of a change in r      | tilations for New Y<br>tilcs Home Log<br>mber 103185<br>roup The Resea<br>SUNY | ork City income tax     | elp<br>st Bad           |

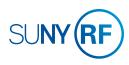

# **CONTACT INFORMATION**

### How to Update Your Email Address, Phone Number and/or Main Address

2.

GO TO: Employee Self Service Home > Main Menu > Employee Self Service > My Contact Information

#### To Update Your Phone Number(s):

- 1. Click **Update** in the Phone Numbers section.
- 2. Update your phone numbers as needed and click Next.
- On the My Contact Information: Review page, confirm your changes are accurate. To make changes, click Back. To continue, click Submit.
- 4. After the Confirmation page, click **Return to Overview** to return to the My Contact Information page.

|       | The second second second second second second second second second second second second second second second s                              | 1                                                                  | Navigator -                         | Revorites      |                                            | Diagnostics                 | Home L    | ogout      | Preference              | s Help                |
|-------|----------------------------------------------------------------------------------------------------|--------------------------------------------------------------------|-------------------------------------|----------------|--------------------------------------------|-----------------------------|-----------|------------|-------------------------|-----------------------|
|       | My Contact Information                                                                                                    |                                                                    |                                     |                |                                            |                             |           |            |                         |                       |
|       | Employee Name<br>Organization Email Address                                                                                                 | Smith, Pat                                                         |                                     |                |                                            | oyee Number<br>siness Group |           |            | Foundatio               | Bac <u>k</u><br>n for |
|       | Basic Details                                                                                                    |                                                                    |                                     |                |                                            |                             |           |            |                         |                       |
|       | Soc                                                                                                    | Full Name Sm<br>ate of Birth 01<br>ial Security 00<br>ee Number 10 | nith, Pat<br>-Jan-1970<br>1-01-0001 | 2 print option |                                            |                             |           |            | Up                      | date                  |
|       | Phone Numbers                                                                                                    |                                                                    |                                     |                |                                            |                             |           |            |                         |                       |
|       |                                                                                                    |                                                                    |                                     |                |                                            |                             |           |            | 1 le                    | date 🚽                |
|       | Main Address - US Address                                                                                                    | Home 55                                                            | 5-123-1234                          |                |                                            |                             |           |            | Up                      | date +                |
| RF    | Main Address - US Address<br>Employee Self Service                                                                                          | Home 55                                                            |                                     | ites 🔻         | Diagnostics                                | Home Logo                   | out Prefe | rences     | ina                     |                       |
|       |                                                                                                    |                                                                    |                                     | ites 🔻 🛛       | Diagnostics                                | Home Logo                   | out Prefe | rences     | ina                     | l<br>ings.            |
|       | Employee Self Service                                                                                                    | n Navigator Y                                                      |                                     | Emplo          | Diagnostics<br>oyee Number<br>siness Group | 103185                      | Canc      | el         | Help<br>Ne <u>x</u> t   | l<br>ings.            |
|       | Employee Self Service<br>mbers: Enter and Maintain<br>Employee Name Smith, Pat                                                              | n Navigator Y                                                      |                                     | Emplo          | oyee Number                                | 103185<br>The Resea         | Canc      | el         | Help<br>Ne <u>x</u> t   | l<br>ings.            |
| e Nur | Employee Self Service<br>mbers: Enter and Maintain<br>Employee Name Smith, Pat<br>Organization Email Address                                | n Navigator                                                        |                                     | Emplo          | oyee Number                                | 103185<br>The Resea         | Canc      | el         | Help<br>Ne <u>x</u> t   | l<br>ings.<br>date    |
| e Nur | Employee Self Service<br>mbers: Enter and Maintain<br>Employee Name Smith, Pat<br>Organization Email Address<br>Number                      | n Navigator `                                                      |                                     | Emplo          | oyee Number                                | 103185<br>The Resea         | Canc      | el         | Help<br>Ne <u>x</u> t   | l<br>ings.            |
| e Nur | Employee Self Service<br>mbers: Enter and Maintain<br>Employee Name Smith, Pat<br>Organization Email Address<br>Number<br>+<br>555-123-1234 | n Navigator `                                                      |                                     | Emplo          | oyee Number                                | 103185<br>The Resea         | Canc      | e <u>l</u> | Help Up<br>Ne <u>xt</u> | l<br>ings.<br>date    |

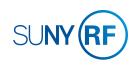

# **CONTACT INFORMATION**

### How to Update Your Email Address, Phone Number and/or Main Address

GO TO: Employee Self Service Home > Main Menu > Employee Self Service > My Contact Information

#### **To Update Your Main Address:**

- 1. Click Update in the Main Address section.
- 2. To make any changes to your address, select "Enter a new address if you have moved." Note that you cannot select "Correct or amend this address." Click **Next**.
- On the My Contact Information: Review page, confirm your changes are accurate. To make changes, click **Back**. To continue, click **Submit**.
- 4. After the Confirmation page, click **Return to Overview** to return to the My Contact Information page.

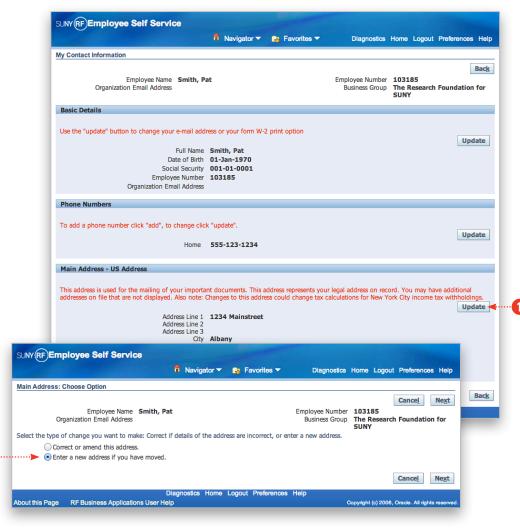

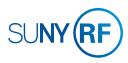

## **PAYROLL** How to Choose or Update the Way You Receive Your Pay

1a

2

# GO TO: Employee Self Service Home > Main Menu > Employee Self Service > My Pay Methods

1. Choose your payment method(s):

### **Direct Deposit(s)**

- a. To add a new bank account for direct deposit, click Add Deposit Payment and enter bank account information.
- b. To update information for a current direct deposit account, click the pencil icon in the row in which the account appears.

New or changed bank accounts will be verified before initiating payroll deposits and you may receive a check until that happens.

**Tip!** Make sure you have the bank account number, routing number and bank name and address for any new account(s). You can find this information on a check for that account.

#### **Check Payment(s)**

- c. To add a check payment, click Add Check Payment and enter the amount for that check.
- d. To update the amount on an existing check, click the pencil icon in the row in which the check appears.

#### e. Click Apply.

Check changes will take place immediately with the next payroll.

*Tip!* To delete a direct deposit or check, click the trash can icon on the row you wish to remove.

Continue adding or updating your pay methods as needed.

2. Set your pay priorities by numbering each Payment Type in the left column on the Manage Payroll Payments screen. The Payment Type with "Remaining Pay" under Amount will always have the lowest priority.

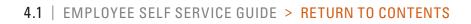

| anage F    | ayroll Payments: D   | ofino  | Paymente                   |                     |                      |                  |              |                        |        |
|------------|----------------------|--------|----------------------------|---------------------|----------------------|------------------|--------------|------------------------|--------|
|            | ayron rayments. D    | enfle  | raymenta                   |                     |                      |                  |              |                        |        |
|            |                      |        |                            |                     |                      |                  | Can          | ce <u>l</u> <u>C</u> o | ontinu |
|            |                      |        | Name Smith, Pat            |                     | E                    | mployee Number 1 |              |                        |        |
|            | Organization Ema     | iil Ad | dress patsmith@alba        | ny.org              |                      |                  | he Research  | Foundati               | on fo  |
| se these r | pages to specify how |        | wish to be paid. Click     | Continue to proceed | to submit your chan  | -                |              | ange.                  |        |
|            | s required field     | , ,00  | man to be puld, eller      | continue to proceed | to submit your chang |                  | in malout ch | lange                  |        |
| Employe    | e Payments           |        |                            |                     |                      |                  |              |                        |        |
| cmpioye    | e Payments           |        |                            |                     |                      |                  |              |                        |        |
|            | · · · · ·            |        |                            |                     |                      |                  |              |                        |        |
| Sort By    | Priority Add D       | eposi  | it Payment Add C           | Check Payment 🔫 ··  | ···•[1C]             |                  |              |                        |        |
| Priority   | Payment Type         | IAT    | Account Type               | Account Number      | Amount Type          | *Amount          | Currency     | Update                 | Dele   |
| 1          | Check                |        |                            |                     | Percentage \$        | 80.0             | US Dollar    | 1                      | Î      |
|            | Direct Deposit       |        | Checking Account           | 2222222             |                      | Remaining Pay    | US Dollar    | 1                      | î      |
| ۷ ۲        |                      |        |                            |                     |                      |                  |              |                        |        |
| <u> </u>   |                      |        |                            |                     |                      |                  |              |                        |        |
| <u> </u>   |                      |        |                            |                     |                      |                  |              |                        |        |
| 2          |                      |        |                            |                     |                      |                  | Can          | cel Co                 | ntinu  |
| 2          |                      |        |                            |                     |                      |                  | Can          | ce <u>l</u> <u>C</u> o | ntinu  |
| 2          |                      |        | D<br>Dilications User Help | iagnostics Home L   | ogout Preferences    |                  | Can          | ce <u>l</u> <u>C</u> o | ntinu  |

| ld Check Payment                             |                     |                                                    |
|----------------------------------------------|---------------------|----------------------------------------------------|
|                                              |                     | Cancel Add Another Apply                           |
| Employee Name                                | Smith, Pat          | Employee Number 103186                             |
| Organization Email Address                   | patsmith@albany.org | Business Group The Research Foundation for<br>SUNY |
| <ul> <li>Indicates required field</li> </ul> |                     |                                                    |
| Payment Method                               | Check               |                                                    |
| Currency                                     | US Dollar           |                                                    |
| Amount Type                                  | Percentage ‡        |                                                    |
| * Amount                                     | 0.0                 |                                                    |
|                                              |                     | Cancel Add Another Apply                           |
|                                              |                     |                                                    |
|                                              | Diagnostics Home    | Cancel Add Another Apply                           |

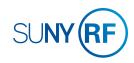

## **PAYROLL** How to Change the Way You Receive Your W-2

GO TO: Employee Self Service Home > Main Menu > Employee Self Service > My Contact Information

Tip! See How to Review Your W-2 Online on page 4.4.

1. In the Basic Details section, click **Update** on the far right.

- Select "Enter new information because of a real change to the current details (e.g. because of a change in marital status)." The first option, "Correct or complete the current details" is only available to Payroll administrators.
- 3. Click Next.
- 4. In the Other section, confirm your email address is accurate or update your email address.
- 5. Click Next.

Continues next page >>

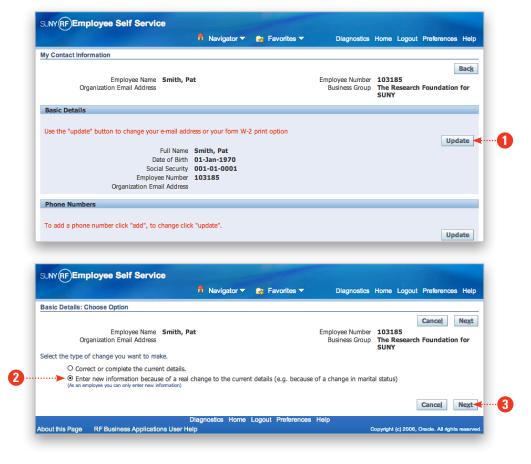

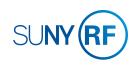

## **PAYROLL** How to Change the Way You Receive Your W-2 *Continued*

6. To choose an electronic or paper W-2, look in the Self Service Preference for Person box under Document Type.

### If W-2 is listed there:

- a. Use the pull-down menus to change your Online and Paper preferences.
- b. Click **Apply**.

### If you see "No results are found":

- c. Click Add.
- d. On the Self Service Preference for Person page, click the magnifying glass icon next to the Document Type field.
- e. On the Select and Search pop-up, select "W-2" and click **Select**.
- f. Use the pull-down menus to change your Online and Paper preferences.
- g. Click **Apply**.
- 7. Click Next.
- 8. On the My Contact Information page, verify that all the information is accurate, and then click **Submit**.
- **!** If you do not click Submit, your changes will not be applied.
- 9. On the Confirmation page, click **Return to Overview** to go back to your Contact Information summary.

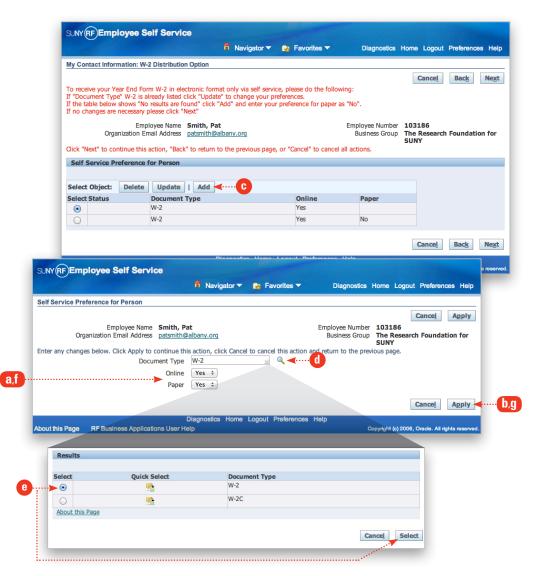

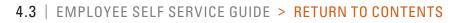

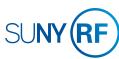

## **PAYROLL** How to Review Your W-2 Online

GO TO: Employee Self Service Home > Main Menu > Employee Self Service > My W-2

Your current year's W-2 will be displayed. W-2's are available for seven years.

To choose a prior year's W-2, adjust the date using the drop-down box. Click **Go**.

| YRFEM                                  | ployee Self Serv                                           | ice                       |                                          |                  |                 |                         |                             |                |                                                      |      |
|----------------------------------------|------------------------------------------------------------|---------------------------|------------------------------------------|------------------|-----------------|-------------------------|-----------------------------|----------------|------------------------------------------------------|------|
|                                        |                                                            | 🕈 Na                      | vigator 🔻                                | 🕞 Fa             | vorites 🔻       | [                       | Diagnostics H               | lome L         | ogout Preference                                     | 98   |
| n W-2 Wag                              | e and Tax Statement                                        |                           |                                          |                  |                 |                         |                             |                |                                                      |      |
|                                        | Employee Name<br>rganization Email Address                 |                           | rg                                       |                  |                 |                         | oyee Number<br>siness Group |                | 6<br>search Foundati                                 | on   |
| t Organiza                             | tion/Year The Researc                                      | h Foundation for SUN      | Y-2014-W2                                | PDF \$           | Go              |                         |                             |                |                                                      |      |
| Form W-2 W                             | age and Tax Statement 2014                                 | OMB No. 1545              | -0008                                    |                  |                 | Denar                   | tment of the Treasur        | e - Internal I | Revenue Service                                      |      |
| Control num<br>478694410               |                                                            |                           |                                          | er identificati  | on number       |                         |                             |                | EDERAL Tax Return                                    | _    |
| Employe<br>The Re                      | r's name, address and zip code<br>search Foundation for SU | NY                        |                                          | ee's SSN         |                 | 1 Wages, t<br>2809.90   | ips, other compensat        |                | Federal income tax withhe<br>1.78                    | ld   |
| PO Box<br>Albany                       | 9<br>NY 12201-0009                                         |                           | 7 Social                                 | l security tips  |                 | 3 Social sec<br>2809.90 | urity wages                 |                | Social security tax withhe<br>4.21                   | .d   |
|                                        |                                                            | 0.07                      | 8 Alloc                                  | ated tips        |                 |                         | wages and tips              | 6 1<br>40.     | Medicare tax withheld<br>.74                         |      |
| Pat                                    | e's first name and init Last Name<br>Smith                 | Suffix                    | 9                                        |                  |                 | 10 Depend               | ent care benefits           | 11             | Nonqualified plans                                   |      |
|                                        | ainstreet<br>NY 12207                                      |                           | 12a                                      |                  |                 | 13 Statutor             | y Employee                  | 14 0           | ther                                                 | _    |
|                                        |                                                            |                           | 12b                                      |                  |                 | Retirem                 | ent Plan                    |                |                                                      |      |
|                                        |                                                            |                           | 12c                                      | 1                |                 | Third-na                | rty sick pay                |                |                                                      |      |
| Employe<br>15 State                    | e's address and ZIP code<br>Employer's State ID number     | 16 State wages, tips etc. | 12d<br>17 State incom                    | in tax           | 18 Local wages, |                         | 19 Local income             | 20             | Locality name                                        |      |
| NY                                     | 14-1368361                                                 | 2809.90                   | 120.72                                   | ic tax           | to Local wages, | ups etc.                | 19 Local income             | ax 20          | Exeanly name                                         |      |
| Form W-2 W<br>Control num<br>478694410 |                                                            | OMB No. 1545              | Employ<br>14-1368                        |                  | on number       | Copy B)                 | or Employee's Reco          | ords (See N    | Internal Revenue Service<br>otice to Employee on bas | k of |
| The Re                                 | r's name, address and zip code<br>search Foundation for SU | NY                        | Employ<br>001-01-                        | ce's SSN<br>0002 |                 | 1 Wages, t<br>2809.90   | ips, other compensat        | 36             | Federal income tax withhe<br>1.78                    |      |
| PO Box<br>Albany                       | 9<br>NY 12201-0009                                         |                           | 7 Socia                                  | l security tips  |                 | 3 Social sec<br>2809.90 | urity wages                 | 4 1            | Social security tax withhe<br>4.21                   | d    |
|                                        |                                                            |                           | 8 Alloc                                  | ated tips        |                 | 5 Medicare<br>2809.90   | wages and tips              | 6 1<br>40.     | Medicare tax withheld<br>.74                         |      |
| Employe                                | e's first name and init Last Name<br>Smith                 | Suffix                    | 9                                        |                  |                 | 10 Depend               | ent care benefits           | 11             | Nonqualified plans                                   | _    |
|                                        | ainstreet<br>NY 12207                                      |                           | 12a                                      | 1                |                 | 13 Statutor             | y Employee                  | 14 0           | ther                                                 |      |
|                                        |                                                            |                           | 12b                                      |                  |                 | Retirem                 | ent Plan                    |                |                                                      |      |
| Employe                                | e's address and ZIP code                                   |                           | 12c                                      |                  |                 | Third-pa                | rty sick pay                |                |                                                      |      |
| 15 State                               | Employer's State ID number                                 | 16 State wages, tips etc. | 17 State incom                           | ie tax           | 18 Local wages, | tips etc.               | 19 Local income             | ax 20          | Locality name                                        |      |
|                                        | 1                                                          |                           | 1.1.1.1.1.1.1.1.1.1.1.1.1.1.1.1.1.1.1.1. |                  |                 |                         |                             |                |                                                      |      |
|                                        |                                                            |                           |                                          |                  |                 |                         |                             |                |                                                      |      |
|                                        |                                                            | Diagnost                  | ics Home                                 | Logout           | Preferences     | s Help                  |                             |                |                                                      |      |

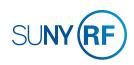

## **PAYROLL** How to Review Your Payslip Online

# GO TO: Employee Self Service Home > Main Menu > Employee Self Service > My Payslip

Your most recent payslip will be displayed. Payslips are available for 18 months.

### To choose a prior period's payslip:

1. Use the pull-down menu in the Choose a Payslip field.

### 2. Click **Go**.

**Tip!** You may print your payslip(s) using your browser's print function (if available).

| all the second              |                                                                          | π               | Navigator 🔻 🛛 | 🦂 Favori              | ites 🔻     | Diagnostics                     | Home Logout                    | Preferences | Help  |
|-----------------------------|--------------------------------------------------------------------------|-----------------|---------------|-----------------------|------------|---------------------------------|--------------------------------|-------------|-------|
| Payslip                     |                                                                          |                 |               |                       |            |                                 |                                |             |       |
| Organ                       | Employee Name<br>nization Email Address                                  |                 | .org          |                       | Em         | ployee Number<br>Business Group | 103186<br>The Research<br>SUNY | Foundation  | for   |
| Choose a Payslip            | 24-JAN-2014 - 103                                                        | 186 - Check 1 💲 | Go            |                       |            |                                 |                                |             |       |
| Employee Address            | Pat Smith<br>1234 Mainstreet<br>Albany<br>NY<br>12207<br>Salaried Annual |                 |               | Location              | 010 Albany |                                 |                                |             |       |
| Pay Period and              | Salary                                                                   |                 |               |                       |            |                                 |                                |             |       |
| Payment Date                |                                                                          |                 | D             | y Begin I             | Data       |                                 |                                |             |       |
| 24-Jan-2014                 |                                                                          |                 |               | -Jan-2014             |            |                                 |                                |             |       |
|                             |                                                                          |                 |               | Jun Loui              |            |                                 |                                |             |       |
| Summary<br>Current or YTD   |                                                                          | Gros            | nd De         | e-Tax                 | Taxes      |                                 | Deductions                     | N           | et Pa |
| Current or TID              |                                                                          | 1538.4          |               | 33.51                 | 348.72     |                                 | 13.84                          |             | 42.3  |
| YTD                         |                                                                          | 3076.9          |               | 67.02                 | 697.45     |                                 | 27.68                          |             | 84.7  |
| Hours and Earn Description  | ings                                                                     | Current Hour    | s             | Curre                 | ent Amount | YTD I                           | Hours                          | YTD Ar      | nour  |
| Reg Salary 1                |                                                                          |                 |               |                       | 1538.46    |                                 |                                | 30          | 76.9  |
| Pre-Tax Deduct              | ions                                                                     |                 |               | Taxes                 |            |                                 |                                |             |       |
| Description                 |                                                                          | Current         |               | Descrip               |            |                                 | Current                        |             | YT    |
| HCSA                        |                                                                          | 96.15           |               | Federal 1             |            |                                 | 180.89                         | -           | 61.7  |
| Dental PT<br>BC Trad PPO PT |                                                                          | 1.63<br>35.73   | 3.26          | Social Se<br>Medicare |            |                                 | 87.10                          |             | 74.2  |
| BC TRUPPO PT                |                                                                          | 35.73           | /1.46         | NY State              |            |                                 | 20.37                          |             | 20.7  |
|                             |                                                                          |                 |               |                       |            |                                 | 0000                           |             | /     |
| After-Tax Dedu              | ctions                                                                   |                 |               |                       |            |                                 |                                |             |       |
| Description                 |                                                                          | Current         | YTD           |                       |            |                                 |                                |             |       |
| Opt Life Ins                |                                                                          | 7.04            | 14.08         |                       |            |                                 |                                |             |       |
| Voluntary STD               |                                                                          | 6.80            | 13.60         |                       |            |                                 |                                |             |       |

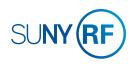

## **PAYROLL** How to Review and Update Your Federal and/or State Tax Withholding

# GO TO: Employee Self Service Home > Main Menu > Employee Self Service > My Tax Form

#### To update your federal W-4 information:

- 1. Review your current information under Federal Information (Filing Status, Allowances, Additional Amount Withheld, Federal Income Tax Exemption (FIT Exempt)).
- 2. To make changes to your federal W-4 information, click Update.
- 3. On the Update Tax Form page, update your information as needed.
- 4. Click I Agree to the perjury statement and click Continue.
- 5. On the My Tax Form page, you will see a completed W-4 form. To submit your form, click **Submit**.

You will receive an email confirmation after you complete your changes. You may print the form or the email confirmation for your records, but you do not need to submit anything to your campus payroll office.

6. On the Confirmation page, click **Return to Overview** to return to the Tax Form page.

### To update your state tax withholding information:

- 1. Click the document link under State Information.
- 2. Fill out the form online, print it, sign it and take it to your campus payroll office.

### Effective Date of Changes

All changes will be effective with the payroll that follows receipt of your changes. If you change your withholdings in a way that does not allow the RF to meet its tax obligations, your changes will be overridden.

*Tip!* If you are a non-citizen of the United States, you should consult your campus payroll office or tax advisor before changing your withholdings.

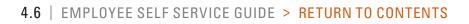

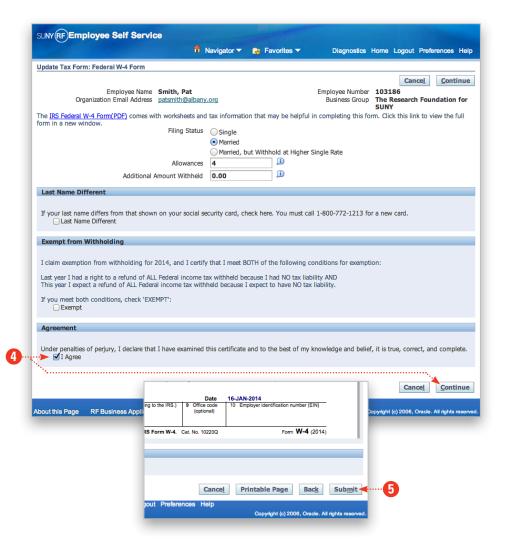

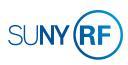

# ACKNOWLEDGMENTS AND CERTIFICATIONS

### How to Acknowledge and Certify Required Documents

From time to time you will receive emails from the RF asking you to certify that you have reviewed important documents, such as the RF's Code of Conduct. Instructions should be provided in those emails. You may also acknowledge and certify documents by following the steps below.

GO TO: Employee Self Service Home > Main Menu > Employee Self Service > Acknowledgments and Certifications

 A list will appear below the folder. Click the notification that applies to you; the email notification you received will indicate which document you need to review and acknowledge.

Continues next page >>

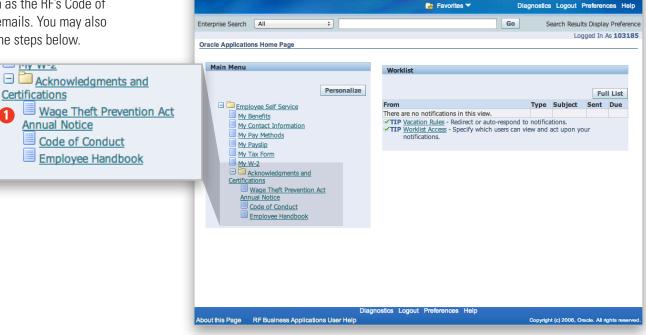

SUNY (RF)E-Business Suite

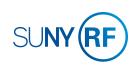

# ACKNOWLEDGMENTS AND CERTIFICATIONS

2

3

4

### How to Acknowledge and Certify Required Documents

- 2. A new screen will open with a description of the document you need to read. Read it and then follow the instructions.
- 3. Click the link to open the document.
- 4. After you have read it, return to the previous page and click the button next to Select Object.
- 5. On the pop-up screen, click **Yes** to acknowledge that you have read the document.

**Tip!** Before submitting your certifications, double check to make sure that you have certified the **current year's** form. The notices are often provided annually, so if the wrong year is indicated, you will be asked to certify the current year's notice again.

 Click Next, then you must click Submit to finalize your acknowledgment for the notices that require it. Otherwise, the Employee Self Service system will not record your action and you will be prompted to revisit the site to take appropriate action.

**Tip!** In the future, when you receive email notifications about acknowledging documents, click the link within the email to go straight to Employee Self Service, and follow the steps above after logging in.

| SUNY                 | RFAckr                                                                                                    | nowled                                                                                                    | gments and Cer                                                                                                    | rtifications                                                                                                    |                                                                                                    |                                                                                                    |                                                                                                    |                                                                                                    | Contract of the                                                                              |
|----------------------|----------------------------------------------------------------------------------------------------|----------------------------------------------------------------------------------------------------|----------------------------------------------------------------------------------------------------|----------------------------------------------------------------------------------------------------|----------------------------------------------------------------------------------------------------|----------------------------------------------------------------------------------------------------|----------------------------------------------------------------------------------------------------|----------------------------------------------------------------------------------------------------|----------------------------------------------------------------------------------------------|
|                      |                                                                                                    |                                                                                                    |                                                                                                    | 🔒 Navigator 🔻                                                                                                    | 🛃 Favorites 🔻                                                                                                    | Diagnostics                                                                                                    | Home Lo                                                                                            | gout Preferences                                                                                                    | Help                                                                                         |
| ode /                | of Conduct                                                                                                    | : Extra Inf                                                                                                    | ormation                                                                                                    |                                                                                                    |                                                                                                    |                                                                                                    |                                                                                                    |                                                                                                    |                                                                                              |
|                      |                                                                                                    |                                                                                                    |                                                                                                    |                                                                                                    | undation's Board of<br>office with any que                                                                                                    |                                                                                                    | ectation v                                                                                         | with regard to                                                                                                    | Next                                                                                         |
|                      | RUCTIONS                                                                                                    |                                                                                                    | w to certify you h                                                                                                    | have read the Cod                                                                                                    | e of Conduct.                                                                                                    |                                                                                                    |                                                                                                    |                                                                                                    |                                                                                              |
| eadi                 |                                                                                                    |                                                                                                    |                                                                                                    |                                                                                                    | nduct by clicking the<br>ng the code of conc                                                                                                    |                                                                                                    | duct' link                                                                                         | below. After                                                                                                    |                                                                                              |
| olur                 |                                                                                                    | lick on t                                                                                                    |                                                                                                    |                                                                                                    | current year below<br>Conduct' button in t                                                                                                    |                                                                                                    |                                                                                                    |                                                                                                    |                                                                                              |
| Code                 | e of Condu                                                                                                    | ict Certifi                                                                                                    | cation                                                                                                    |                                                                                                    |                                                                                                    |                                                                                                    |                                                                                                    |                                                                                                    |                                                                                              |
| Solor                | t Object:                                                                                                    | Certify                                                                                                    | You Read the Code                                                                                                    | of Conduct                                                                                                    |                                                                                                    |                                                                                                    |                                                                                                    |                                                                                                    |                                                                                              |
|                      | t Status                                                                                                    | Year                                                                                                    | Acknowledged?                                                                                                    | Annual or Net                                                                                                    | w Hire                                                                                                    |                                                                                                    |                                                                                                    |                                                                                                    |                                                                                              |
|                      |                                                                                                    | 2014                                                                                                    |                                                                                                    |                                                                                                    |                                                                                                    |                                                                                                    |                                                                                                    |                                                                                                    |                                                                                              |
| $\overline{\bullet}$ |                                                                                                    | 2014                                                                                                    |                                                                                                    | Annual                                                                                                    |                                                                                                    |                                                                                                    |                                                                                                    |                                                                                                    |                                                                                              |
| 0                    | a SUNY (R                                                                                                    | 2014                                                                                                    | owledgments a                                                                                                    | Certification or Admo<br>Annual<br>Certification or Admo<br>and Certification                                                                                                    | owledgment is from Annual Proces<br>owledgment is from Annual Proces                                                                                                    | 55                                                                                                    |                                                                                                    |                                                                                                    |                                                                                              |
| 0                    | a SUNY (R                                                                                                    | 2014                                                                                                    | owledgments a                                                                                                    | Certification or Admo<br>Annual<br>Certification or Admo<br>and Certification                                                                                                    | owledgment is from Annual Procesowledgment is from Annual Procesowledgment is from Annual Proc          | 55                                                                                                    | gnostics H                                                                                         | forme Logout Pre                                                                                                    | eferences                                                                                    |
| 0                    |                                                                                                    | 2014                                                                                                    | owledgments a                                                                                                    | Certification or Admo<br>Annual<br>Certification or Admo<br>and Certification                                                                                                    | owledgment is from Annual Proces<br>owledgment is from Annual Proces                                                                                                    | 55                                                                                                    | gnostics H                                                                                         | tome Logout Pre                                                                                                    | eferences                                                                                    |
| 0<br>3. Ma           | Code of<br>Select                                                                                                    | 2014<br>FAckn<br>Conduct                                                                                                    | Certification                                                                                                    | Certification or Adm<br>Annual<br>Certification or Adm<br>Record Certification<br>Record Certification<br>Re                                              | owledgment is from Annual Proce<br>owledgment is from Annual Proce<br>15<br>igator マ 💽 Favorite<br>page to indicate yo                                                                                                    | ss<br>≫s ▼ Dia                                                                                                    |                                                                                                    |                                                                                                    |                                                                                              |
| 0<br>3. Ma           | Code of<br>Select                                                                                                    | 2014<br>FAckn<br>Conduct                                                                                                    | Certification                                                                                                    | Certification or Admo<br>Annual<br>Certification or Admo<br>and Certification<br>Rav                                                                                                    | owledgment is from Annual Proce<br>owledgment is from Annual Proce<br>15<br>igator マ 💽 Favorite<br>page to indicate yo                                                                                                    | ss<br>≫s ▼ Dia                                                                                                    |                                                                                                    |                                                                                                    |                                                                                              |
| 0<br>3. Ma           | Code of<br>Select<br>Annual A<br>This is                                                                                    | 2014<br>FAckn<br>Conduct<br>'Yes' in<br>cknowledgr<br>to ackn                                                                                                    | Certification<br>the Acknowledge<br>ment and Certification of<br>cowledge that I ha                                                                                                    | Certification or Adm<br>Annual<br>Certification or Adm<br>Certification<br>R Nav<br>ed column on this<br>f Compliance with the Coc<br>ave received and                                                                                                    | wiedgment is from Annual Proce<br>owiedgment is from Annual Proce<br>15<br>igator      Registric Favorite<br>page to indicate yo<br>de of Conduct<br>reviewed The Resear                                                                                                    | ss ▼ Dia                                                                                                    | e Code o<br>n for the                                                                              | of Conduct. Cliq                                                                                                    | ck 'Next'<br>ty of Ne                                                                        |
| · ·                  | Code of<br>Select<br>Annual A<br>This is<br>York's                                                                          | 2014<br>FAckin<br>Conduct<br>'Yes' in<br>cknowledgr<br>to ackin<br>Code of                                                                                                    | Certification<br>the Acknowledge<br>ment and Certification of<br>powledge that I ha<br>f Conduct. I agree                                                                                                    | Certification or Adm<br>Annual<br>Certification or Adm<br>and Certification<br>and Certification | owledgment is from Annual Proce<br>owledgment is from Annual Proce<br>15<br>igator      Register      Registe | s ▼ Dia<br>u have read th<br>arch Foundatio<br>ined in the Co                                                                                                    | e Code o<br>n for the<br>de and al                                                                 | of Conduct. Cliq<br>State Universi<br>Il related polici                                                                                                    | ck 'Next'<br>ty of Ne<br>es and                                                              |
| 0<br>3. Ma           | Code of<br>Select<br>Annual A<br>This is<br>York's<br>proced<br>that th                                                     | 2014<br>FAckn<br>Conduct<br>'Yes' in<br>cknowledgr<br>to ackn<br>Code of<br>dures as                                                                                                    | Certification<br>the Acknowledge<br>ment and Certification of<br>sowledge that I h<br>f Conduct. I agree<br>is required as pa<br>is only a stateme                                                                                                    | Certification or Adm<br>Annual<br>Certification or Adm<br>and Certification<br>n Nav<br>ed column on this<br>f Compliance with the Coc<br>ave received and<br>ave to comply with the<br>art of my continue                                                                                                    | wiedgment is from Annual Proce<br>owiedgment is from Annual Proce<br>15<br>igator      Registric Favorite<br>page to indicate yo<br>de of Conduct<br>reviewed The Resear                                                                                                    | ss ▼ Dia<br>u have read th<br>arch Foundatio<br>ined in the Co<br>ssociation with                                                                                 | e Code o<br>n for the<br>de and al<br>the orga                                                     | of Conduct. Clia<br>State Universi<br>Il related polici<br>anization. I ack                                                                                                  | ck 'Next'<br>ty of Ne<br>es and<br>nowledg                                                   |
| 0<br>8. Ma           | Code of<br>Select<br>Annual A<br>This is<br>York's<br>proced<br>that th<br>employ<br>I will r<br>Manag<br>Interna           | 2014<br>Conduct of<br>'Yes' in<br>cknowledge<br>to ackin<br>Code of<br>Jures as<br>e Code of<br>gures as<br>e code<br>yment of<br>report an<br>ereport an<br>al Audit                                                                                                    | Certification<br>the Acknowledge<br>ment and Certification of<br>nowledge that I hi<br>f Conduct. I agree<br>is required as pa<br>is only a stateme<br>ontract.<br>hy potential violat<br>of the alternative to<br>or Office of Gen                      | Certification or Adm<br>Annual<br>Certification or Adm<br>and Certification<br>m Nav<br>ed column on this<br>Compliance with the Coc<br>ave received and<br>e to comply with 1<br>art of my continue<br>int of principles for<br>tion of which I be<br>to the Research Foc<br>ieral Counsel. I ur                                                                                                    | wedgment is from Annual Proce<br>wedgment is from Annual Proce<br>soviedgment is from Annual Proce<br>19<br>igator ▼                                                                                                    | u have read th<br>arch Foundatio<br>ined in the Co<br>ssociation with<br>siness conduct<br>with to my supe<br>c, Chief Compli-<br>violation of the                | e Code o<br>n for the<br>de and al<br>the orga<br>and doe<br>rvisor, Vi<br>ance Offic<br>e code of | of Conduct. Cliu<br>State Universi<br>Il related polici<br>anization. I ack<br>anization. I ack<br>so not constitut<br>ice President, (<br>cer, Vice Presid<br>conduct or an | ck 'Next'<br>ty of Ne<br>es and<br>nowledg<br>e an<br>Dperatio<br>dent of<br>y corpor        |
| 0<br>3. Ma           | Code of<br>Select<br>Annual A<br>This is<br>York's<br>proced<br>that th<br>employ<br>I will r<br>Manag<br>Interna           | 2014<br>Conduct<br>'Yes' in<br>cknowledge<br>to acknowledge<br>to ackno | Certification<br>the Acknowledge<br>ment and Certification of<br>nowledge that I hi<br>f Conduct. I agree<br>is required as pa<br>is only a stateme<br>ontract.<br>hy potential violat<br>of the alternative to<br>or Office of Gen                      | Certification or Adm<br>Annual<br>Certification or Adm<br>and Certification<br>m Nav<br>ed column on this<br>Compliance with the Coc<br>ave received and<br>e to comply with 1<br>art of my continue<br>int of principles for<br>tion of which I be<br>to the Research Foc<br>ieral Counsel. I ur                                                                                                    | awledgment is from Annual Proce<br>owledgment is from Annual Proce<br>19<br>igator      Register      Registe | u have read th<br>arch Foundatio<br>ined in the Co<br>ssociation with<br>siness conduct<br>with to my supe<br>c, Chief Compli-<br>violation of the                | e Code o<br>n for the<br>de and al<br>the orga<br>and doe<br>rvisor, Vi<br>ance Offic<br>e code of | of Conduct. Cliu<br>State Universi<br>Il related polici<br>anization. I ack<br>anization. I ack<br>so not constitut<br>ice President, (<br>cer, Vice Presid<br>conduct or an | ck 'Next'<br>ty of Ne<br>es and<br>nowledg<br>e an<br>Dperatio<br>dent of<br>y corpor        |
| 0<br>3. Ma           | Code of<br>Select<br>Annual A<br>This is<br>York's<br>proced<br>that th<br>employ<br>I will r<br>Manag<br>Interna<br>ethics | 2014<br>Conduct<br>'Yes' in<br>cknowledge<br>to acknowledge<br>to ackno | Certification<br>the Acknowledge<br>ment and Certification of<br>nowledge that I hi<br>f Conduct. I agree<br>is required as pa<br>is only a stateme<br>ontract.<br>ny potential violat<br>ny potential violat<br>or Office of Gen<br>pliance policy or p | Certification or Adm<br>Annual<br>Certification or Adm<br>and Certification<br>m Nav<br>ed column on this<br>Compliance with the Coc<br>ave received and<br>e to comply with 1<br>art of my continue<br>int of principles for<br>tion of which I be<br>to the Research Foc<br>ieral Counsel. I ur                                                                                                    | awledgment is from Annual Proce<br>awledgment is from Annual Proce<br>awledgment is from Annual Proce<br>awledgment is from Annual Proce<br>awledgment is from Annual Proce<br>page to indicate you<br>are of Conduct<br>reviewed The Reservent<br>the standards conta<br>ad employment or a<br>are individual and bu<br>excome aware promp<br>bundation President<br>inderstand that any you<br>nds for disciplinary                                                                                                    | u have read th<br>arch Foundatio<br>ined in the Co<br>ssociation with<br>siness conduct<br>with to my supe<br>c, Chief Compli-<br>violation of the                | e Code o<br>n for the<br>de and al<br>the orga<br>and doe<br>rvisor, Vi<br>ance Offic<br>e code of | of Conduct. Cliu<br>State Universi<br>Il related polici<br>anization. I ack<br>anization. I ack<br>so not constitut<br>ice President, (<br>cer, Vice Presid<br>conduct or an | ck 'Next'<br>ty of Ne<br>es and<br>nowledg<br>e an<br>Dperatio<br>dent of<br>y corpor        |
| 0<br>3. Ma           | Code of<br>Select<br>Annual A<br>This is<br>York's<br>proced<br>that th<br>employ<br>I will r<br>Manag<br>Interna<br>ethics | 2014<br>Conduct<br>'Yes' in<br>cknowledge<br>to acknowledge<br>to ackno | Certification<br>the Acknowledge<br>ment and Certification of<br>nowledge that I hi<br>f Conduct. I agree<br>is required as pa<br>is only a stateme<br>ontract.<br>ny potential violat<br>ny potential violat<br>or Office of Gen<br>pliance policy or p | Certification or Adm<br>Annual<br>Certification or Adm<br>and Certification or Adm<br>and Certification<br>in Nav<br>and column on this<br>compliance with the Cor<br>ave received and<br>e to comply with the<br>art of my continue<br>and of principles for<br>tion of which I be<br>to the Research For<br>teral Counsel. I ur<br>procedure is groun                                                                                                    | awledgment is from Annual Proce<br>awledgment is from Annual Proce<br>awledgment is from Annual Proce<br>awledgment is from Annual Proce<br>awledgment is from Annual Proce<br>page to indicate you<br>are of Conduct<br>reviewed The Reservent<br>the standards conta<br>ad employment or a<br>are individual and bu<br>excome aware promp<br>bundation President<br>inderstand that any you<br>nds for disciplinary                                                                                                    | u have read th<br>arch Foundatio<br>ined in the Co<br>ssociation with<br>siness conduct<br>with to my supe<br>c, Chief Compli-<br>violation of the                | e Code o<br>n for the<br>de and al<br>the orga<br>and doe<br>rvisor, Vi<br>ance Offic<br>e code of | of Conduct. Cliu<br>State Universi<br>Il related polici<br>anization. I ack<br>anization. I ack<br>so not constitut<br>ice President, (<br>cer, Vice Presid<br>conduct or an | ck 'Next'<br>ty of Ne<br>es and<br>nowledg<br>e an<br>Dperatio<br>dent of<br>y corpor        |
| 0<br>3. Ma           | Code of<br>Select<br>Annual A<br>This is<br>York's<br>proced<br>that th<br>employ<br>I will r<br>Manag<br>Interna<br>ethics | 2014<br>Conduct<br>'Yes' in<br>cknowledge<br>to acknowledge<br>to ackno | Certification<br>the Acknowledge<br>ment and Certification of<br>nowledge that I hi<br>f Conduct. I agree<br>is required as pa<br>is only a stateme<br>ontract.<br>ny potential violat<br>ny potential violat<br>or Office of Gen<br>pliance policy or p | Certification or Adm<br>Annual<br>Certification or Adm<br>Certification or Adm<br>Certification or Adm<br>Compliance with the Coc<br>ave received and<br>e to comply with 1<br>art of my continue<br>int of principles for<br>tion of which I be<br>to the Research FC<br>tion of which I be<br>to the Research FC<br>to othe Research FC<br>to other Research FC<br>to other Research FC<br>to other Research                                                                                                    | awledgment is from Annual Proce<br>awledgment is from Annual Proce<br>awledgment is from Annual Proce<br>awledgment is from Annual Proce<br>awledgment is from Annual Proce<br>page to indicate you<br>are of Conduct<br>reviewed The Reservent<br>the standards conta<br>ad employment or a<br>are individual and bu<br>excome aware promp<br>bundation President<br>inderstand that any you<br>nds for disciplinary                                                                                                    | u have read th<br>arch Foundatio<br>ined in the Co<br>ssociation with<br>siness conduct<br>ty to my supe<br>, Chief Compli<br>violation of the<br>action, up to a | e Code o<br>n for the<br>de and al<br>the orga<br>and doe<br>rvisor, Vi<br>ance Offic<br>e code of | of Conduct. Cliu<br>State Universi<br>Il related polici<br>anization. I ack<br>anization. I ack<br>so not constitut<br>ice President, (<br>cer, Vice Presid<br>conduct or an | ck 'Next'<br>ty of Ne<br>es and<br>nowledge<br>an<br>Operatio<br>dent of<br>y corpor<br>from |

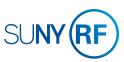